## **Die Frucht des Geistes – auf dem Prüfstand**

Zum Ausdrucken

- Erläuterung der Vorgehensweise zum Prüfen siehe S. 2
- Leere Zeilen für weitere Früchte wie z.B. Dankbarkeit, etc.

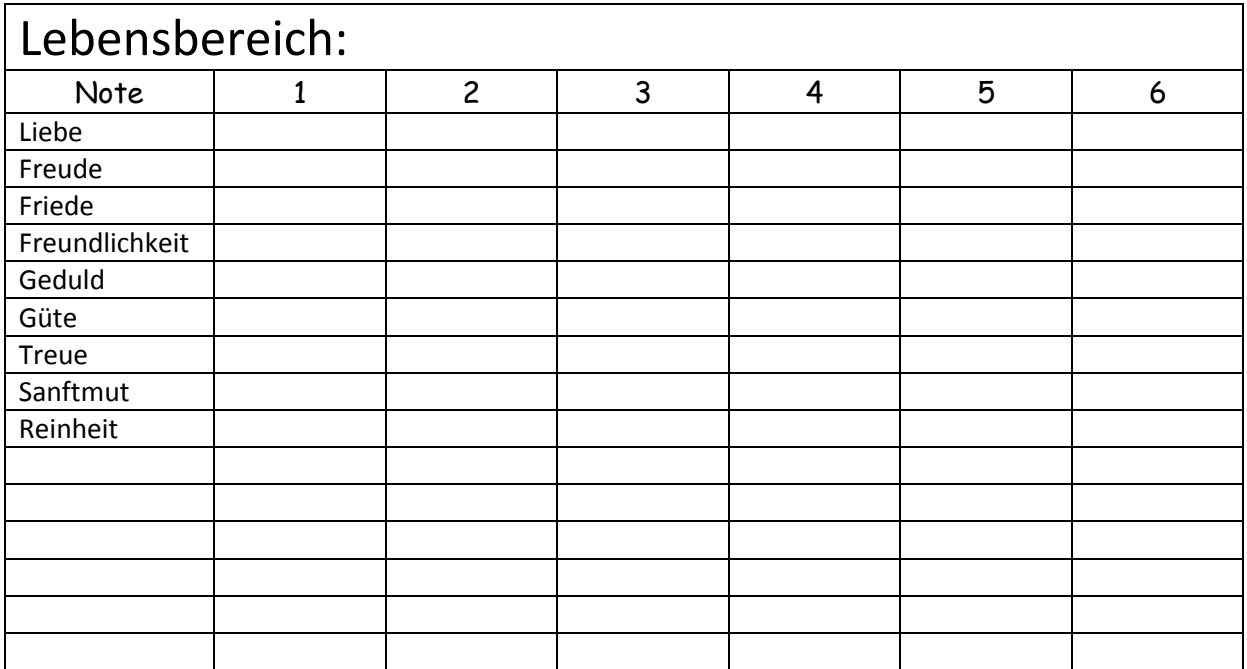

## **Für das Prüfen jeder einzelnen Frucht gehe folgendermaßen vor:**

- 1. Du nimmst dir stets einen Lebensbereich vor, z.B. Beziehungen im allgemeinen und /oder speziell, wenn es um bestimmte Personen geht. Noch besser: Diese bestimmte Person ist der Vater im Himmel selbst
- 2. Du nimmst z.B. die Frucht LIEBE und trägst sie bei der Note ein, wie du im Augenblick empfindest, wo du mit dieser Frucht gerade stehst
- 3. Das machst du mit allen Früchten in diesem Bereich
- 4. Je nach Position bzw. Note: Hinterfrage dich: Wie kann ich diese Frucht, die gerade eine schlechte Note hat, mit der Hilfe des Vaters im Himmel entscheidend verbessern?

Die Frucht der LIEBE beispielsweise kann in einem anderen Lebensbereich an einer anderen Stelle platziert sein, d.h. wenn sie in einem Bereich schlechter ausfällt als auf irgendeinem anderen Gebiet, dann hinterfrage dich, warum es dir gerade da an Liebe mangelt. Bitte den Vater im Himmel um Unterstützung, daß deine Liebe größer wird.

Oder die Freude, damit die Freude in allen Lebensbereichen in dir zum Vorschein kommt.

Jede Frucht kommt in allen deinen Lebensbereichen vor. Stelle dir vor, diese Lebensbereiche sind wie Ackerfelder, denen du die Namen "Beziehungen", "Beruf", "Arbeitsplatz / Job", "Wohnung" usw. gegeben hast